## **Product Features:**

خصائص فريدة: تحليل الكثافة التلقائية Xالتكبير الرقمي 200 المكونات الإلكترونية المستوردة تصميم أنيق المظهر مجال التطبيق: المنسوجات ، صناعة الملابس ، الالكترونية الاستهلاكية ، الصناعة التفتيش ، الصك ، الرعاية الصحية ، مختبر ، صيانة المركبات واصلاحها ، صناعة السيارات ، المجاري والأنابيب التفتيش ، الأمن. تطبيق البرنامج على نظام ويندوز: البرنامج يوفر لقطة وتسجيل الفيديو والقياس وغيرها

## **Product Pictures:**

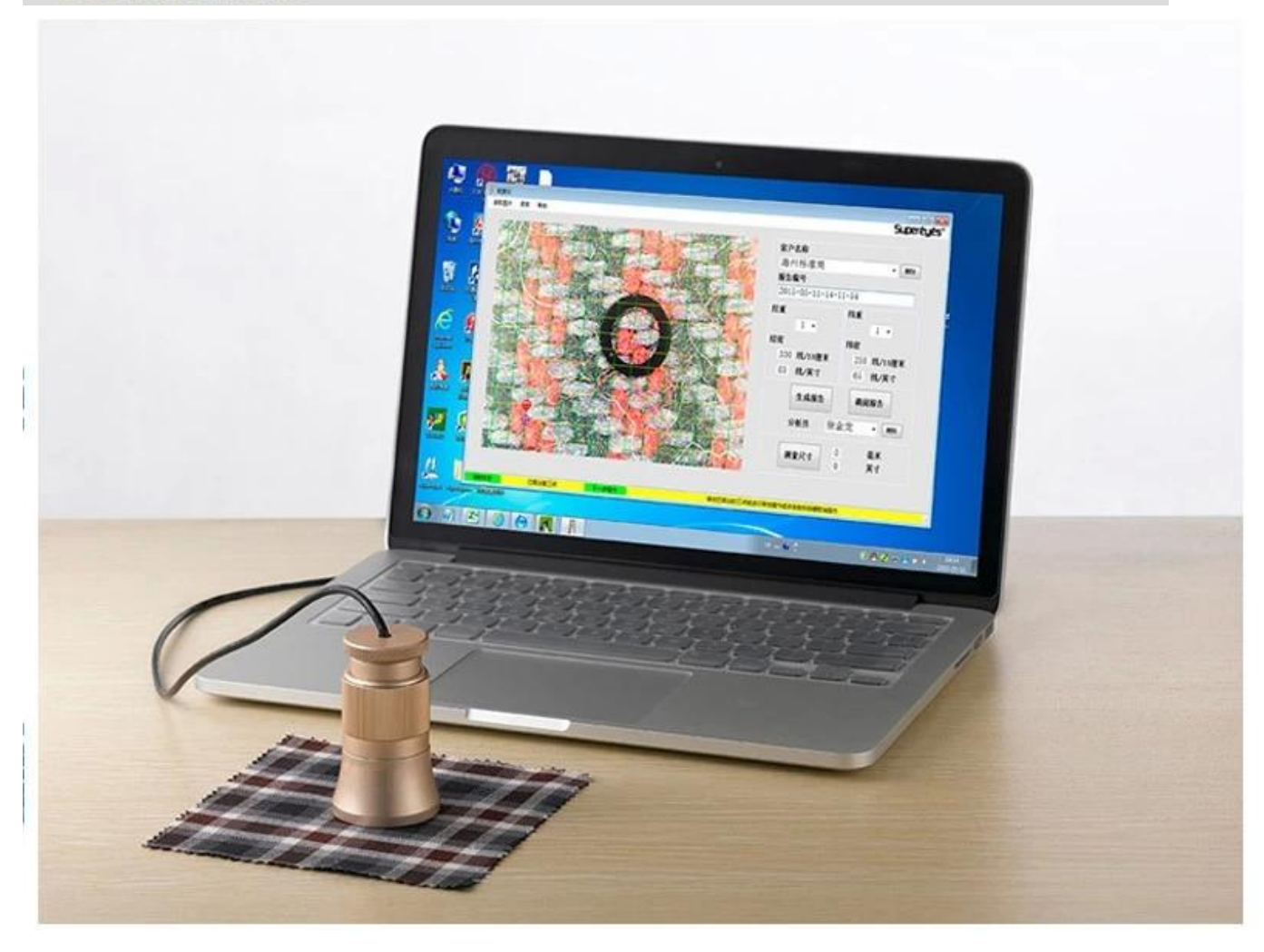

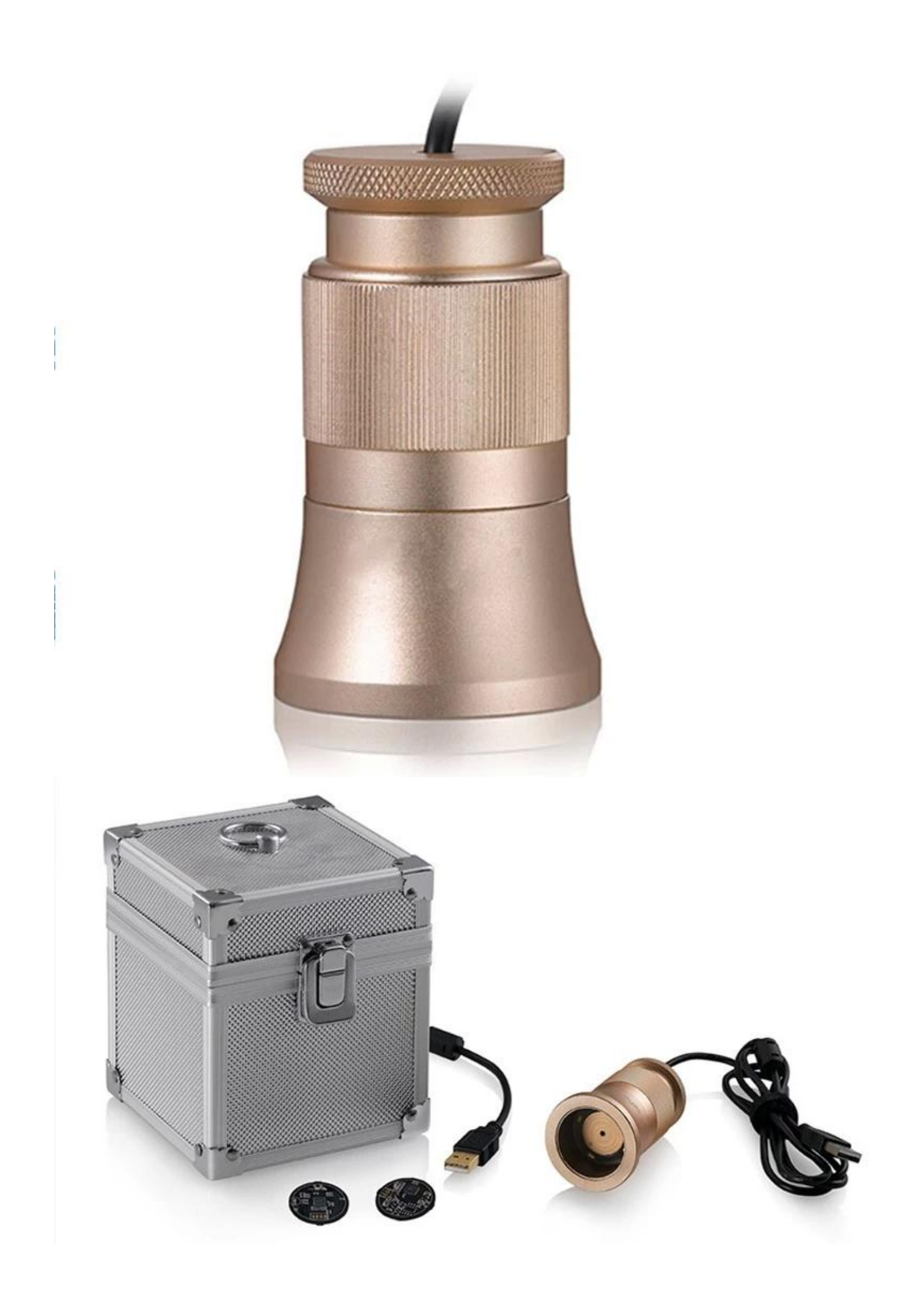

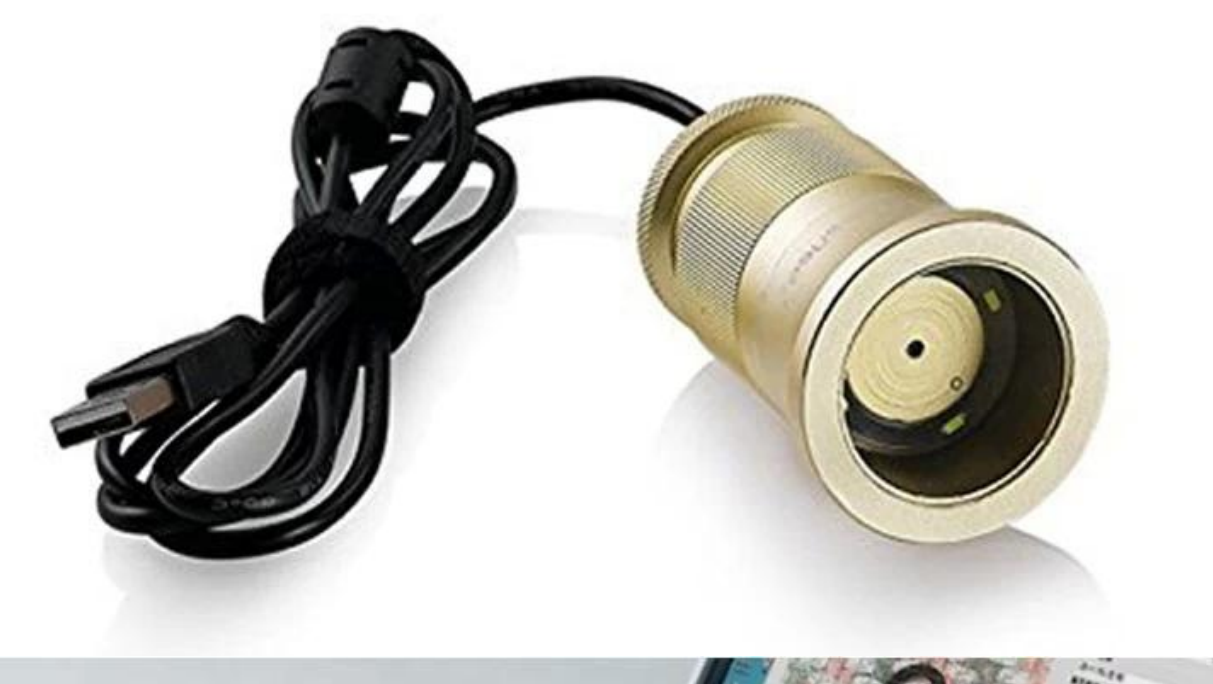

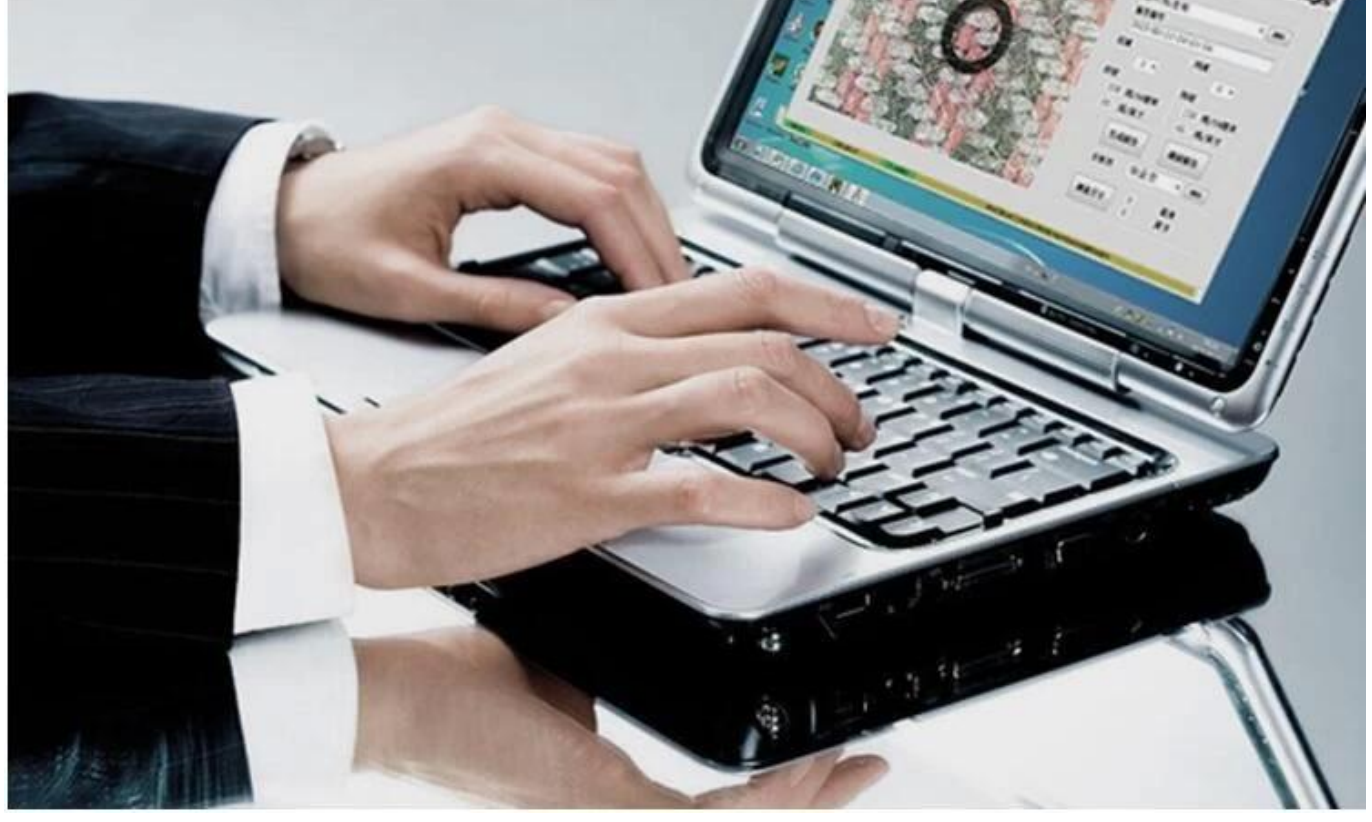

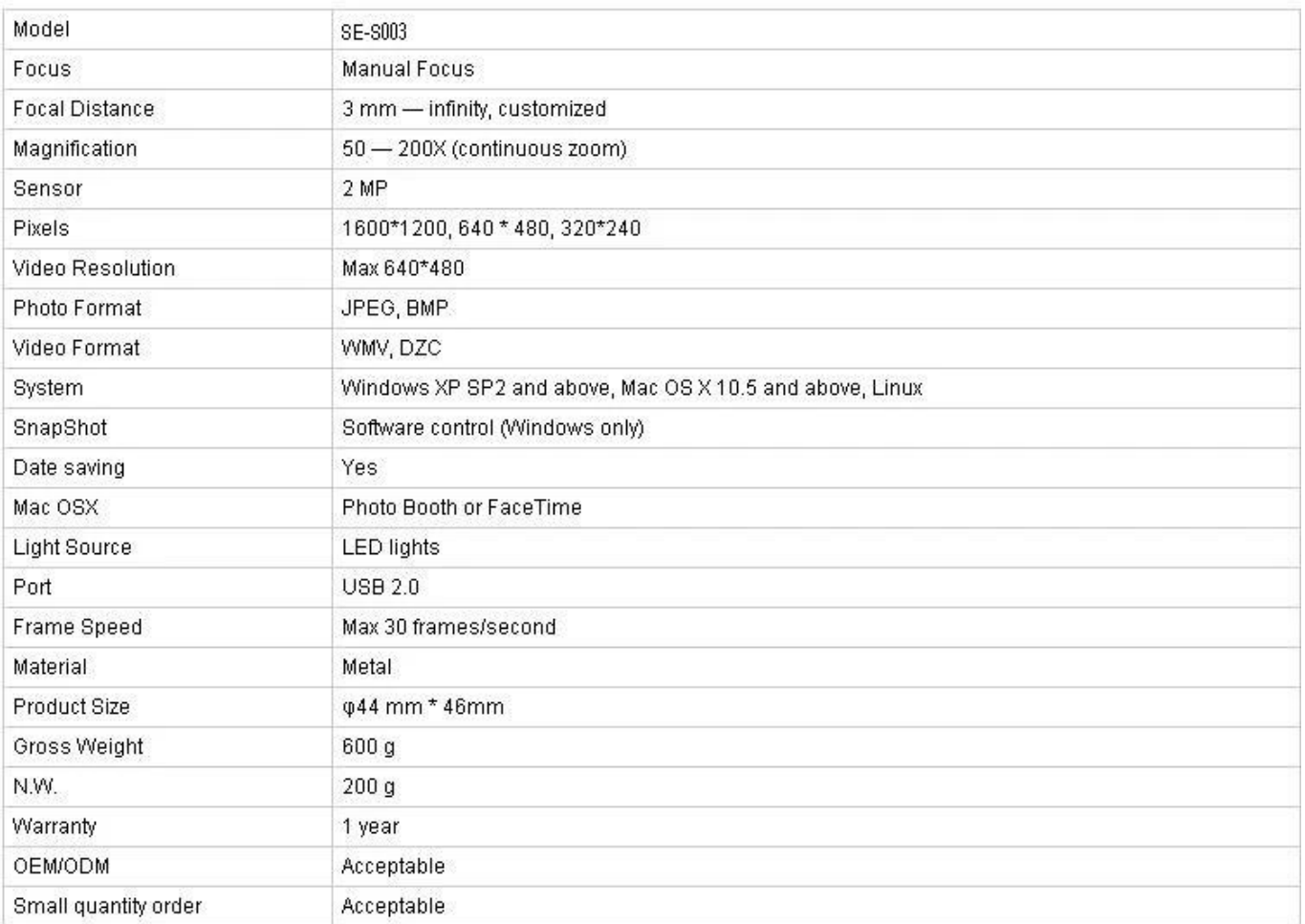

## **الوضعية:**

بالكمبيوتر ووضعها على الكائن وتأكد من أن وجه الشعار للمشغل. 003C قم بتوصيل

انقر نقرًا مزدوجًا لتشغيل البرنامج

قم بتدوير المقبض المركزي لضبط التكبير المناسب

تدوير مقبض التركيز لجعل الصورة واضحة ؛ لجعل تفتيش الكثافة دقيقة وسهلة ، يرجى الحفاظ على نسيج النسيج الأفقي والرأسي

تعيين 3 نقاط لأخذ العينات عن طريق النقر على الزر الأيسر ؛ لتتناسب مع الضبط ، يرجى اختيار تقاطعات الالتفاف واللحمة وتعيين نقطة العينة الثانية في الزاوية. إذا كانت نقاط أخذ العينات غير مثالية ، فالرجاء النقر عليها بالزر ثم استخدم الماوس لإجراء تعديل تقريبي أو استخدم مفتاح التوجيه في لوحة ، (overstriking (الأيسر لتفعيلها المفاتيح لإجراء ضبط دقيق حتى تتطابق خطوط كثافة الكمبيوتر مع الالتواء والحمة من القماش بشكل مثالي. تعرض البيانات الحالية كثافة الالتفاف وكثافة اللحمة في الجزء الأيمن من البرنامج.

قراءة الصورة: قراءة الصورة هي فقط لتحليل مزدوج للصور الموجودة ، والتي يتم حفظها أثناء إنشاء التقرير. يرجى ؛ قد يسبب مشاكل غير متوقعة إذا النقر المزدوجgt: open - اتباع هذه الخطوة أثناء قراءة الصورة: حدد صورة على الصور المحددة.

اسم العميل والمحلل. اختر: اسحب القائمة وانقر على الزر الأيسر. إضافة جديد: إدخال في عمود اسم العميل وحفظه عن طريق إنشاء التقارير. حذف: اسحب القائمة ، حدد وحذف عن طريق النقر على الزر الأيمن رقم التقرير يولد من قبل النظام زمنيا

قياس انقر في الزاوية اليمنى السفلى. بعد تغيير الرمز إلى ، قم بتعيين نقطتين عشوائيتين لقياس الطول. انقر مرة .أخرى بعد القياس ، سيعود البرنامج إلى حالة تحليل الكثافة

**Approval Certification:** 

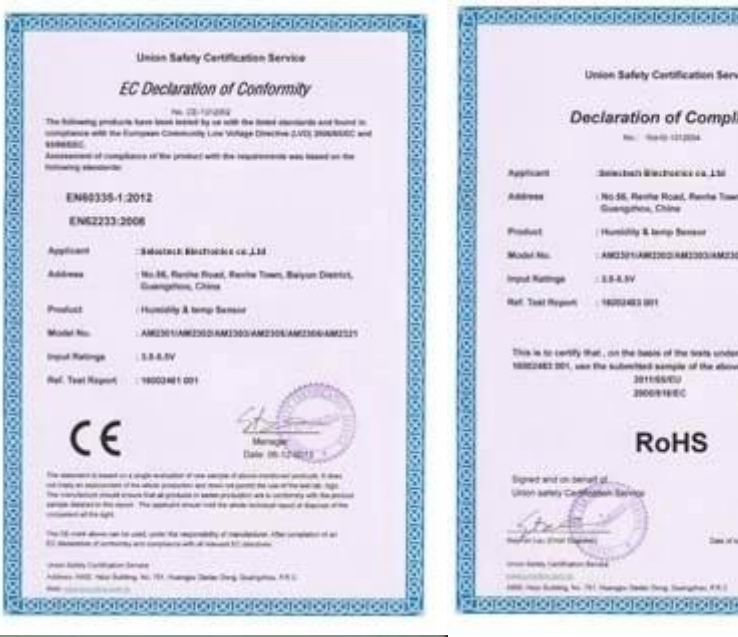

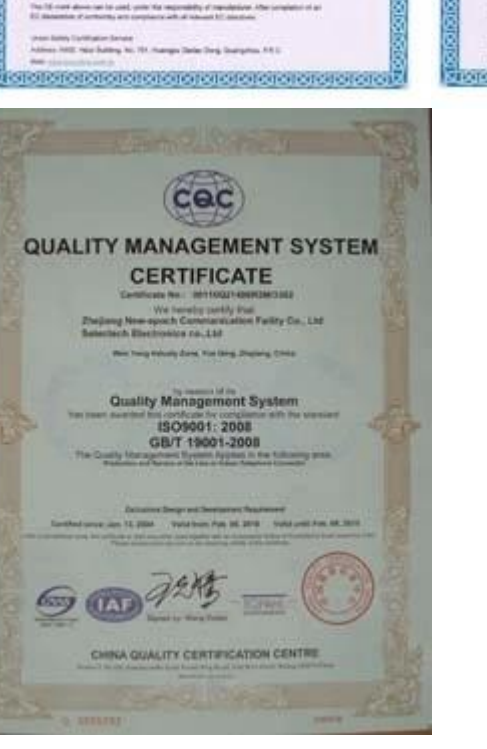

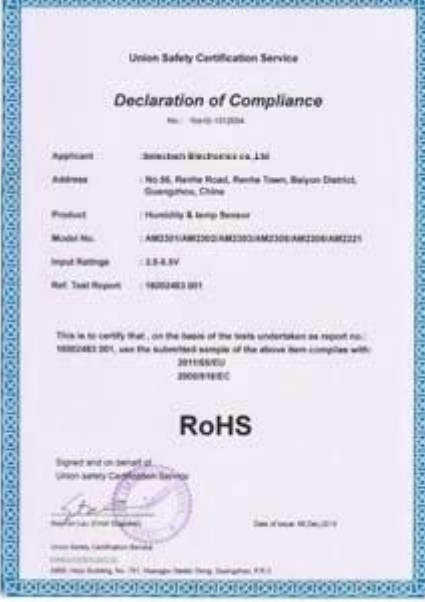

## Why Choose US :

Our goal is to provide customers products of high quality, competitive price, and superior services.

- 1.Established in 2005, about 10 years of history;
- 2.Own main factories, supply diversification products and One stop service
- 3.Certificates of ISO9001, UL, CE, EMC, CQC, RoHS, Reach, etc.
- 4. Six years Gold member in Alibaba, Aliexpress etc
- 5. Production capability more than 100 thousands pcs/ month;
- 6. Monthly export more than 50 times delivery;
- 7. Exported to more than 20 countries and regions;
- 8.We provide an excellent combination between prices, quality & respond, delivery, after-sales!

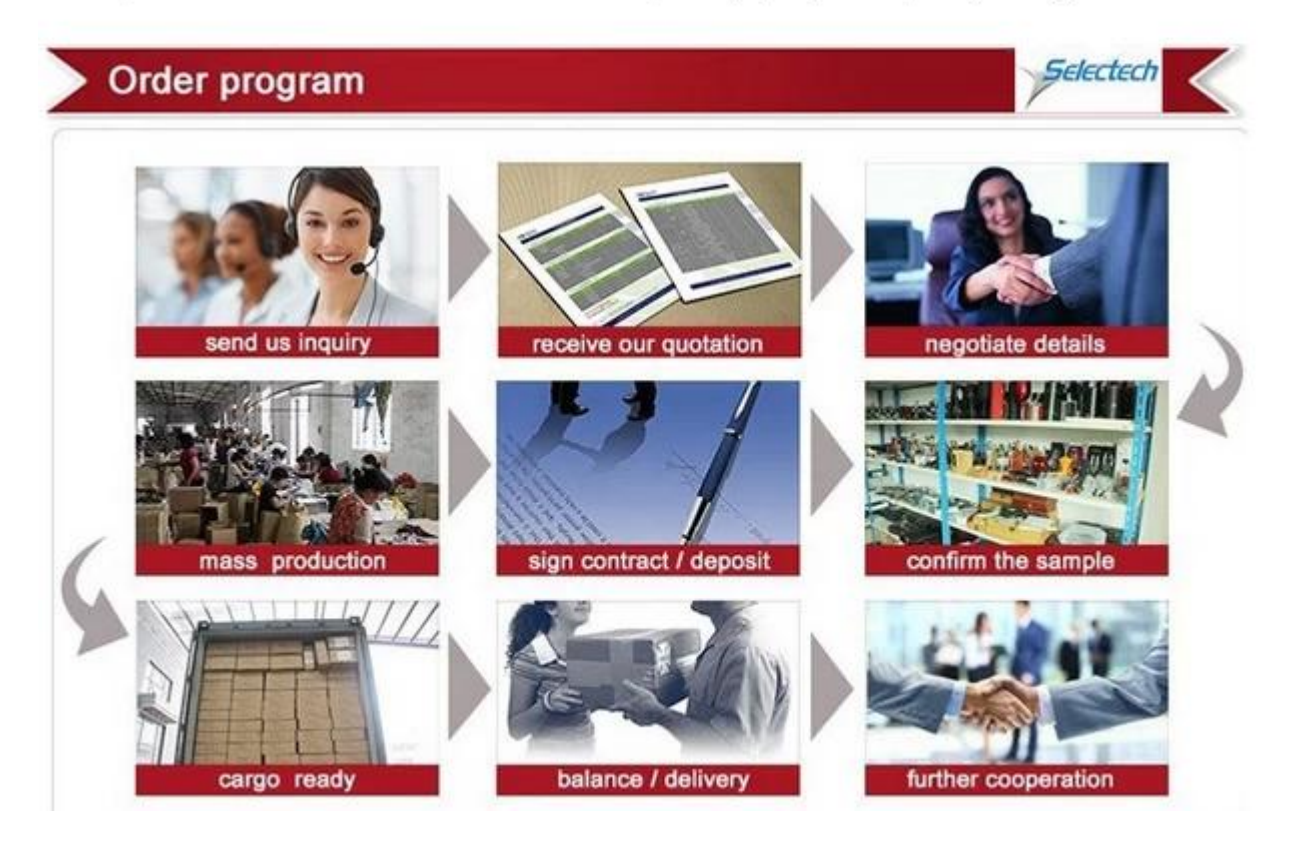